# **BAB III METODE PENELITIAN**

## **A. Metode Penelitian**

Beberapa istilah yang perlu diperhatikan dalam penelitian agar kita tidak salah penafsiran kita perlu memahami arti metode penelitian yang akan memandu penelitian ini. Sugiyono (2013, hlm. 3) mengatakan bahwa, "metode penelitian merupakan cara ilmiah yang digunakan untuk mendapatkan data dengan tujuan dan kegunaan tertentu." Uraian tersebut dapat disimpulkan bahwa metode merupakan suatu cara ilmiah atau langkah-langkah yang dilakukan dalam penelitian dimulai dari pengumpulan data, analisis data bahkan menginterpretasi data. Sesuai uraian di atas maka metode yang digunakan dalam penelitian ini menggunakan penelitian kuantitatif dengan metode eksperimen.

Menurut Sugiyono (2013, hlm.13) "Metode Kuantitatif dapat diartikan sebagai metode penelitian yang berdasarkan pada filsafat positivisme, digunakan untuk meneliti pada populasi atau sampel tertentu, pengumpulan data menggunakan instrument penelitian, analisis data bersifat kuantitatif/statistic, dengan tujuan untuk menguji hipotesis yang telah ditetapkan".

Penelitian kuantitatif dibagi menjadi dua yaitu metode survey dan metode eksperimen. Sugiyono (2013, hlm. 107) "metode penelitian eksperimen adalah metode penelitian yang digunakan untuk mencari pengaruh *treatment* tertentu (perlakuan) dalam kondisi yang terkontrol (laboratorium)".

Dalam jurnal Nurul Astuty (Vol.10 No.1)(2012, hlm. 29) mengatakan "Jenis penelitian adalah Penelitian Tindakan Kelas dengan prosedur penelitian sebagai berikut: perencanaan tindakan → pelaksanaan tindakan → observasi → refleksi →perencanaan tindakan siklus selanjutnya".

Dalam penelitian eksperimen, kondisi yang ada dimanipulasi oleh peneliti sesuai dengan kebutuhan peneliti. Dalam kondisi yang telah dimanipulasi ini, biasanya dibuat dua kelas yaitu kelas eksperimen dan kelas kontrol. Kepada kelas eksperimen akan diberikan treatment atau stimulus tertentu sesuai dengan tujuan penelitian. Hasil dari reaksi kedua kelas itu yang akan diperbandingkan.

Kelas eksperimen akan diberikan treatment atau stimulus tertentu sesuai dengan tujuan penelitian. Hasil dari reaksi kedua kelas itu yang akan diperbandingkan.

# **B. Desain Penelitian**

Penelitian ini bertujuan untuk mengetahui pengaruh pendekatan saintifik terhadap hasil belajar siswa . Desain eksperimen dalam penelitian ini menggunakan *quasi experimental design* (desain eksperimen semu). Menurut Sukmadinata (2013, h. 207) "Desain eksperimen semu merupakan desain yang pengambilan kelompoknya tidak dilakukan secara acak penuh, tetapi hanya satu karakteristik saja dengan cara dipasangkan atau dijodohkan".

Dari pernyataan tersebut, maka penelitian ini dilakukan pada dua kelompok peserta didik yaitu kelompok eksperimen dan kelompok kontrol. Kelompok eksperimen pada penelitian ini terdiri dari satu kelas yaitu kelompok eksperimen yang menggunakan pembelajaran dengan model pembelajaran *cooperative script* sedangkan kelompok kontrol terdiri dari satu kelas dengan menggunakan pembelajaran yang konvensional. Bentuk desain *quasi-experimental* yang digunakan adalah *none quivalent groups pretest-posttest* desain. Dalam desain ini kelompok eksperimen maupun kelompok kontrol tidak dipilih secara random. Desain penelitian ini dapat digambarkan sebagai berikut:

#### **Tabel 3.1**

#### *Nonequivalent Groups Pretest-Posttest Desain*

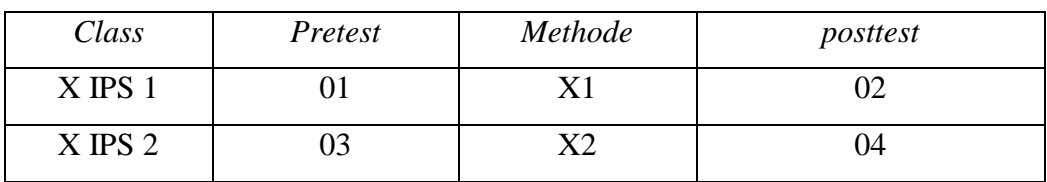

Keterangan :

X IPS 1 : Kelas eksperimen

X IPS 2 : Kelas kontrol

- 01 : Tes awal *(Pre Test)* kelas Eksperimen
- 02 : Tes akhir *(Post Test)* kelas Ekperimen
- 03 : Tes awal *(Pre Test)* Kelas Kontrol
- 04 : Tes akhir *(Post Test)* Kelas Kontrol
- X1 : Perlakuan dengan model pembelajaran *Cooperatif Script*
- X2 : Pembelajaran konvensional

Mengacu pada pola desain di atas, penelitian eksperimen ini melibatkan dua kelas, yakni kelas eksperimen dan kelas kontrol. Kedua kelas tersebut samasama diberikan pretest dan posttest, tetapi diberikan perlakuan yang berbeda. Kelas eksperimen diberi perlakuan model pembelajaran *Cooperatif Script* dan kelas kontrol tidak diberikan perlakuan hanya menggunakan pembelajaran konvensional.

## **C. Subjek dan Objek Penelitian**

## **1. Subjek Penelitian**

Subjek penelitian merupakan sumber yang memberikan informasi tentang data atau hal – hal yang diperlukan oleh peneliti terhadap penelitian yang sedang dilaksanakan pada penelitian ini yang dijadikan subjek adalah Peserta Didik kelas X IPS 1 dan kelas X IPS 2 SMA Negeri 22 Bandung.

### **2. Objek Penelitian**

Objek Penelitian merupakan sasaran yang akan dituju dengan tujuan untuk mendapatkan data tertentu. Objek variabel yang akan digunakan dalam penelitian ini yaitu Hasil Belajar sebagai variabel dependen (terikat) dan model pembelajaran *Cooperatif Script* sebagai variabel independen (bebas). Adapun pada penelitian ini akan dilaksanakan pada mata pelajaran Ekonomi. Dengan objek sasaran pada siswa kelas X IPS 1 SMA Negeri 22 Bandung yang berjumlah 36 siswa dan kelas X IPS 2 SMA Negeri 22 Bandung yang berjumlah 37 siswa. Dimana kelas X IPS 2 dijadikan kelas kontrol, dan kelas X IPS 1 dijadikan kelas eksperimen.

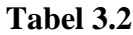

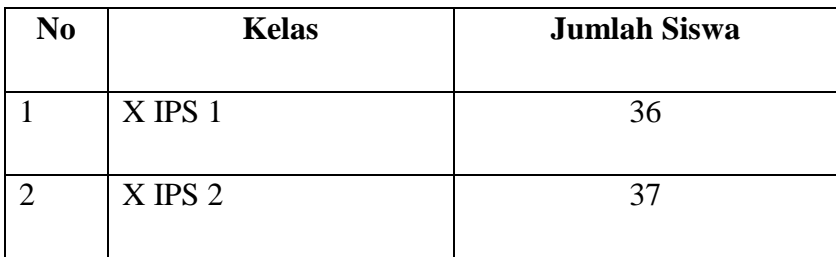

## **D. Operasional Variabel**

Sugiyono (2013, h. 60) mengatakan bahwa, "Variabel penelitian adalah suatu atribut atau sifat atau nilai dari orang, obyek atau kegiatan yang mempunyai variasi tertentu yang ditetapkan oleh peneliti untuk dipelajari dan kemudian ditarik kesimpulannya." Variabel – variabel penelitian harus di deinisikan secara jelas, sehingga tidak menimbulkan pengertian yang berarti ganda. Definisi variabel juga member batasan sejauh mana penelitian yang akan dilakukan.

Dalam penelitian yang dilakukan penulis terdiri dari dua variabel, yaitu variabel independen/bebas (variabel yang mempengaruhi) dan variabel dependen/terikat (variabel yang dipengaruhi).

#### **1. Variabel Independen (X)**

Sugiyono (2013, h. 61) mengatakan bahwa "Variabel independen (bebas) adalah merupakan variabel yang mempengaruhi atau yang menjadi sebab perubahannya atau timbulnya variabel dependen (terikat)." Dalam penelitian ini variabel independen yaitu Model Pembelajaran *Cooperative Script.*

# **2. Variabel Dependen (Y)**

Sugiyono (2010:64) menjelaskan bahwa, "Variabel terikat merupakan variabel yang dipengaruhi atau yang menjadi akibat, karena adanya variabel bebas." Dalam penelitian ini variabel dependen yaitu Hasil Belajar.

# **Tabel 3.3 Operasional Variabel**

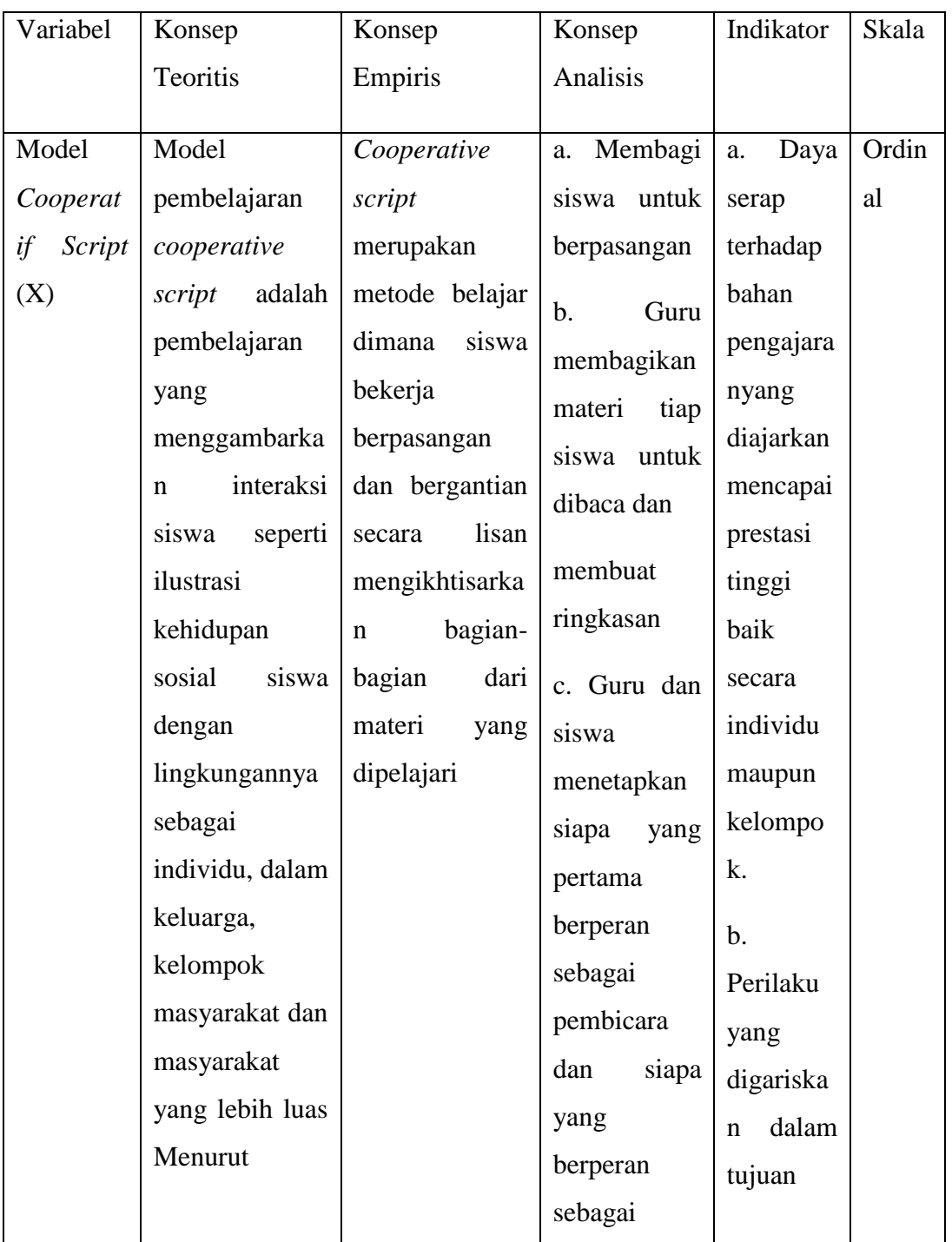

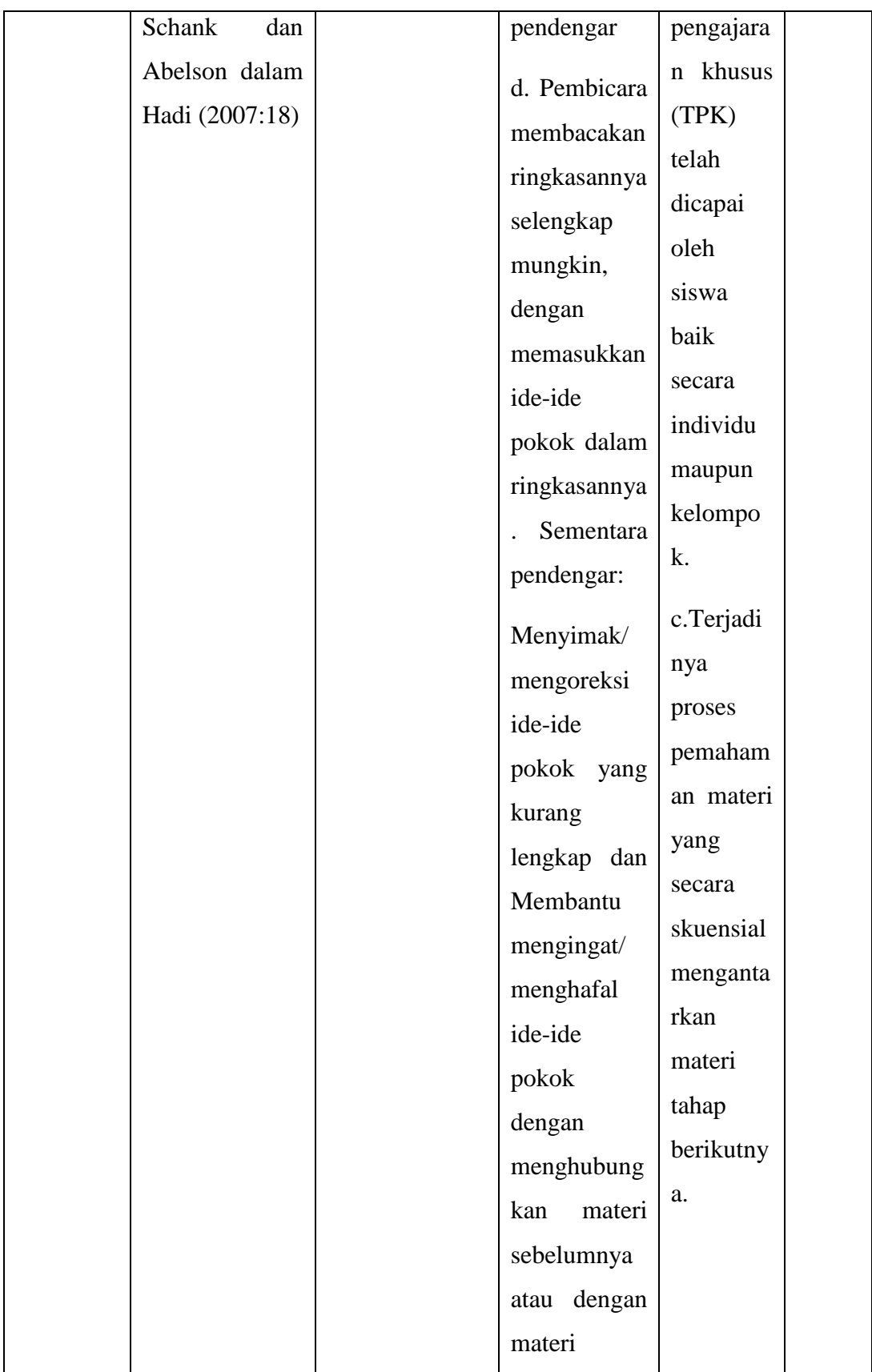

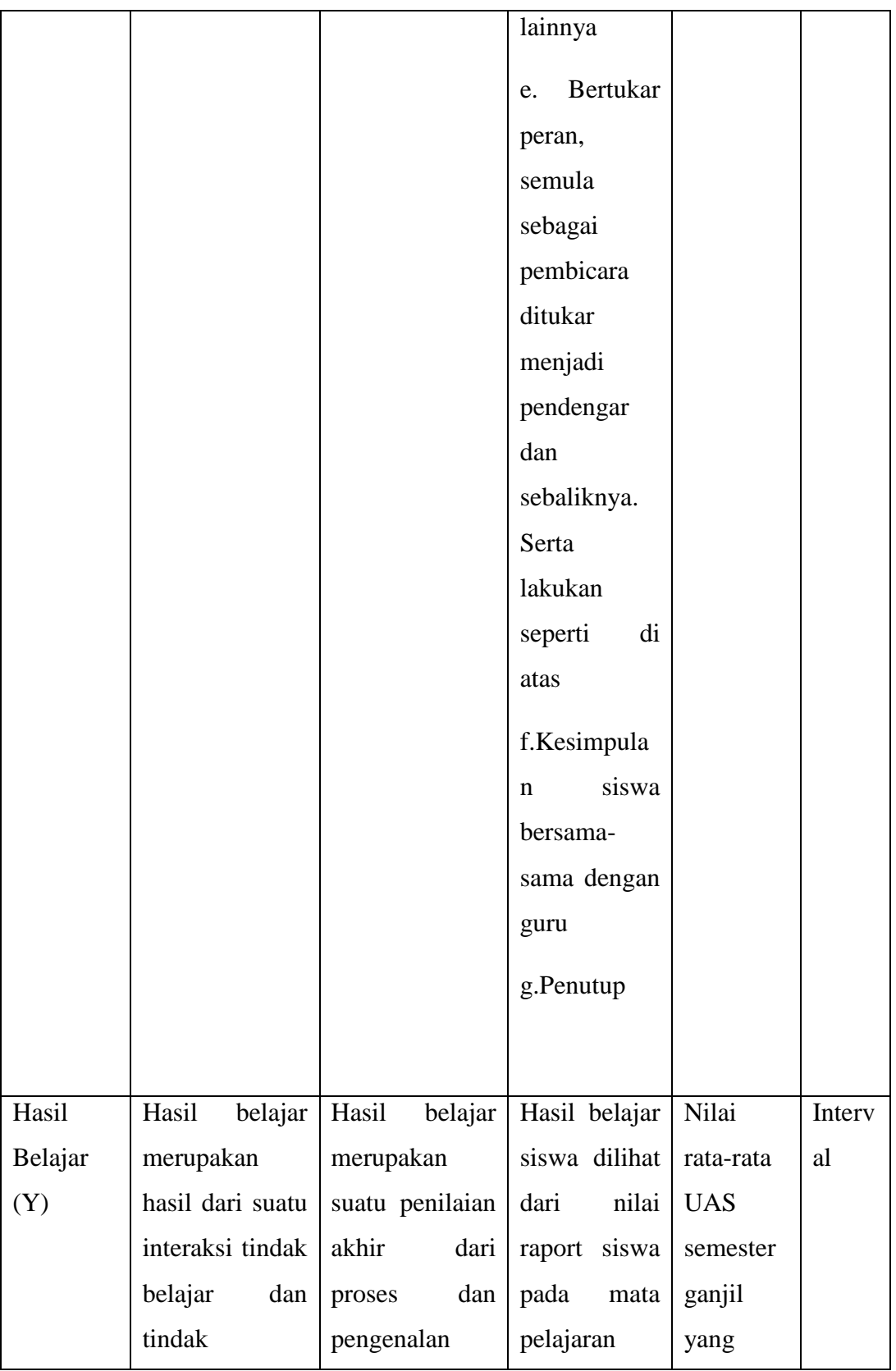

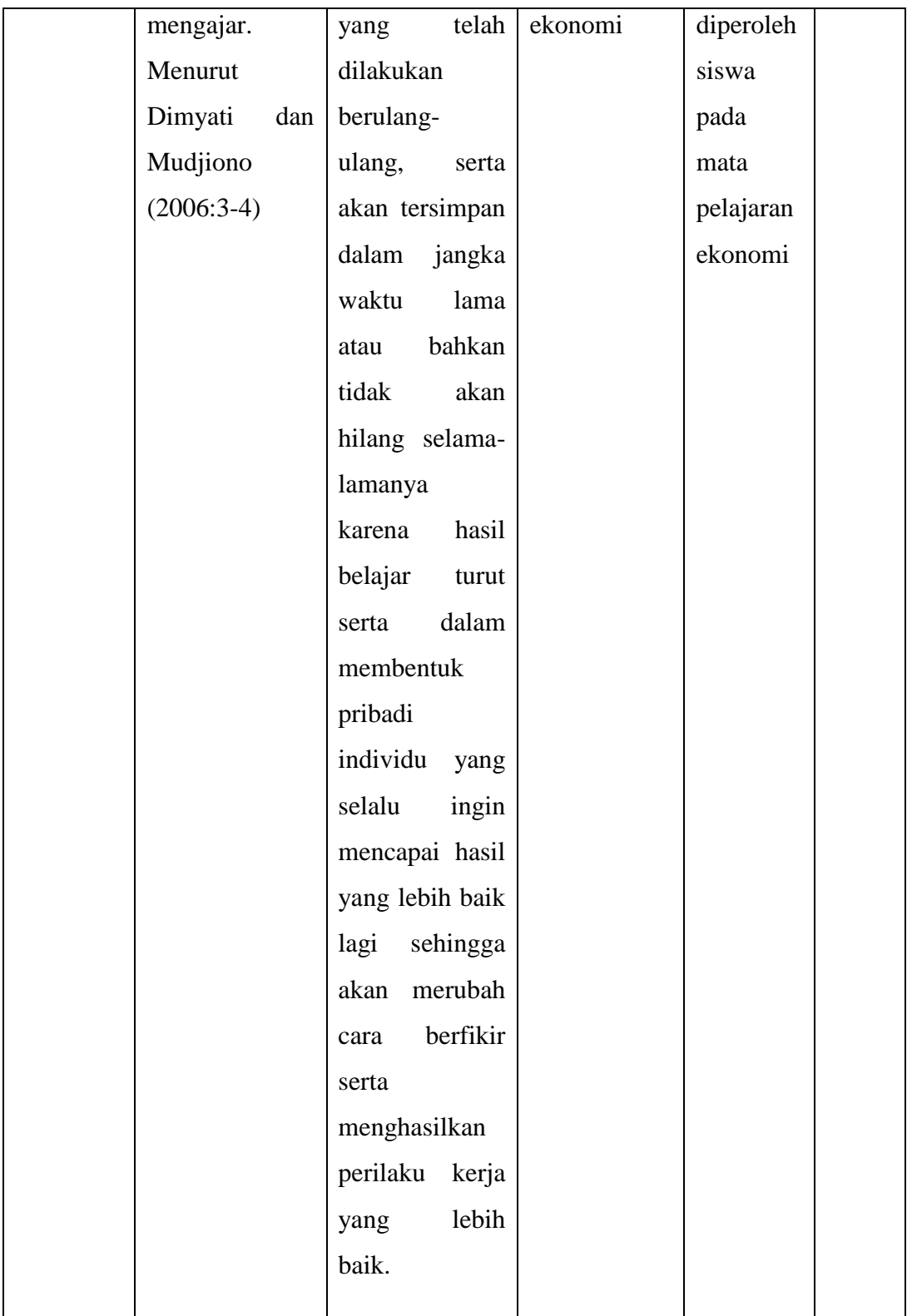

## **E. Pengumpulan data dan Instrumen Penelitian**

## **1. Rancangan Pengumpulan Data**

Sugiyono (2013, h. 193) mengungkapkan bahwa "Teknik pengumpulan data merupakan teknik atau cara-cara yang digunakan untuk mengumpulkan data". Teknik pengumpulan data merupakan langkah yang paling strategis dalam penelitian, karena tujuan utama dari penelitian adalah mendapatkan data. Tanpa mengetahui teknik pengumpulan data, maka peneliti tidak akan mendapatkan data yang memenuhi standar data yang diterapkan. Dalam penelitian ini teknik pengumpulan data yang digunakan adalah sebagai berikut:

## **a. Teknik Tes Tertulis**

Tes tertulis ini berupa soal essay yang telah diuji validitas dan realibilitasnya. Tes yang digunakan untuk mengetahui sejauh mana peserta didik tertarik terhadap penerapan model pembelajaran *cooperative script* pada mata pelajaran Ekonomi.

Sedangkan *test* untuk mengatahui hasil belajar peserta didik merupakan soal-soal yang menuat kemampuan pengetahuan (c1), pemahaman (c2), aplikasi (c3) dan analisis (c4). Tes mengetahui penerapan model pembelajaran *cooperative script* dengan hasil belajar melalui soal yang sama sehubungan dengan desain penelitian yang digunakan waktu penelitian. Namun soal-soal tersebut masih dapat mewakili kemampuan-kemampuan yang akan diujikan karena telah dikonsultasikan dan dinilai oleh orang yang berkompetensi dalam bidang pendidikan khususnya bidang pendidikan ekonomi akuntansi.

#### **b. Studi Dokumentasi**

Untuk memperoleh data yang dibutuhkan, penulis harus mempersiapkan instrumen penelitian yaitu dokumen.

Sugiyono (2013, h.329) menarik kesimpulan dari penelitiannya sebagai berikut:

 Dokumen merupakan catatan peristiwa yang sudah berlalu, dokumen bisa berbentuk tulisan, gambar, atau karya-karya monumental dari seseorang,

dokumen yang berbentuk tulisan misalnya catatan harian, sejarah kehidupan (*Life Histories*), ceritera, biografi, peraturan, kebijakan; dokumen yang berbentuk gambar, misalnya foto, gambar hidup, sketsa dan lain-lain". Dalam metode dokumen ini banyak hal-hal bisa didapat seperti catatan harian, buku, peraturan, transkip, notulen rapat, agenda, dan lainlain.

Dalam jurnal Imam, dkk (Vol. 4 No. 2)(2015, hlm. 143) Secara keseluruhan model pembelajaran kooperatif tipe *script* dengan metode praktikum telah mampu mengundang partisipasi aktif siswa terutama dalam upaya memperoleh pengalaman baru melalui keterlibatan siswa dalam kegiatan praktikum yang mencakup aspek multirepresentasi.

Misalnya nilai ulangan yang diperoleh dari dokumentasi guru mata pelajaran Ekonomi. Teknik ini digunakan untuk memperoleh data objek yaitu siswa X IPS 1 dan X IPS 2 SMA Negeri 22 Bandung.

## **c. Studi Pustaka**

Studi pustaka yaitu Proses kegiatan yang dilakukan untuk memperoleh data dengan melakukan penelusuran dan penelaahan literatur yang berhubungan dengan masalah yang akan diteliti dengan menggali dan memahami teori-teori dan konsep-konsep dasar yang akan dikemukakan oleh para ahli.

## **2. Instrumen Penelitian**

Sebelum melakukan teknik analisis data terlebih dahulu dilakukan uji instrumen penelitian. Sugiyono ( 2013, hlm. 193 ) mengatakan bahwa "Terdapat dua hal utama yang mempengaruhi kualitas data hasil penelitian, yaitu kualitas instrumen penelitian dan kualitas pengumpulan data". Cara pengujian istrumen yang digunakan peneliti adalah sebagai berikut:

## **a. Uji Validitas Instrumen**

Arikunto ( 2010, h. 76) mengatakan bahwa "Sebuah soal dikatakan valid apabila mempunyai dukungan yang besar terhadap skor total, skor pada soal menyebabkan skor total menjadi tinggi atau rendah".

Dengan kata lain dapat disimpulkan bahwa sebuah soal memiliki validitas tinggi jika skor pada soal mempunyai kesejajaran dengan skor total Pengukuran validitas butir soal pada penelitian ini menggunakan rumus korelasi *product moment* dengan angka kasar.

Apabila telah diketahui nilai  $r_{xy}$  maka nilai tersebut dibandingkan dengan nilai hitung r, jika nilai hitung r lebih besar  $(\ge)$  dari nilai table r, maka instrument dapat dikatakan valid.

Adapun koefisien dari validitas butir soal dapat dilihat pada table berikut ini :

#### **Tabel 3.4**

#### **Koefisien Validitas Butir Soal**

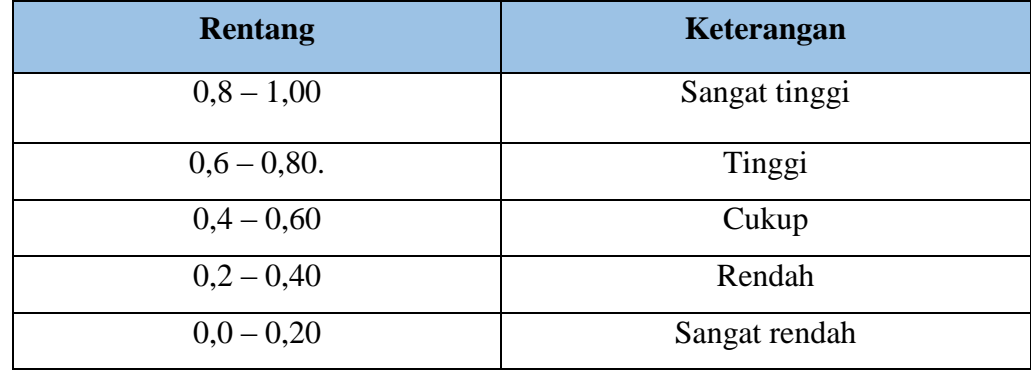

(Sumber: Arikunto, 2010, hal.75)

Dalam penelitian ini untuk menguji validitas soal penulis menggunakan program *Ana tes versi 4.1.0* dengan menu input subjek dan objek – input kunci jawaban butir soal dan daftar nama siswa –kembali ke menu utama – klik penyekoran data –klik korelasi skor butir dan skor soal. Kriteria dari perhitungan *Ana test versi 4.1.0.*

Catatan : Batas Signifikansi koefisien korelasi sebagai berikut :

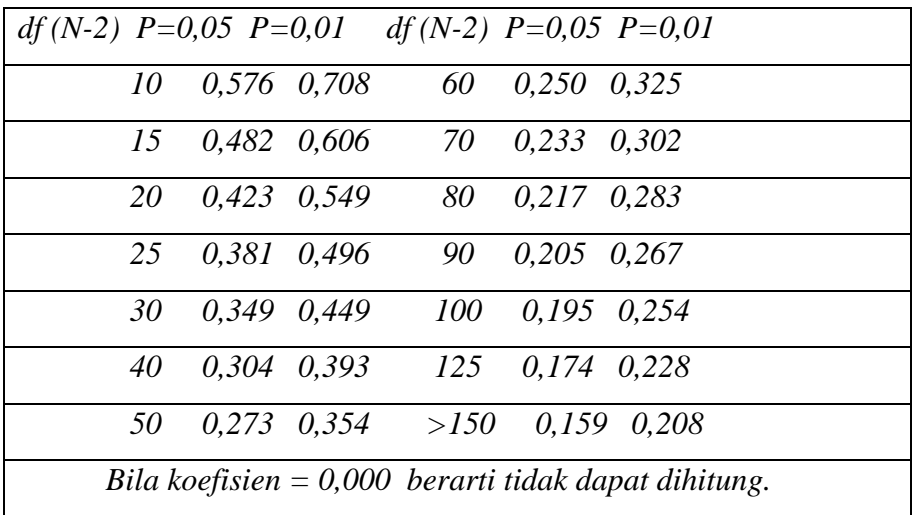

### **b. Uji Reliabilitas Instrumen**

Menurut Arikunto ( 2010, hal 221) menyatakan, "Reliabilitas menunjuk pada satu pengertian bahwa sesuatu instrument cukup dapat dipercaya untuk digunakan sebagai alat pengumpul data karena *instrument* tersebut sudah baik".

Adapun kriteria dari reliabilitas suatu penelitian dapat dikihat pada tabel berikut ini :

## **Tabel 3.5**

# **Kriteria Reliabilitas Suatu Penelitian**

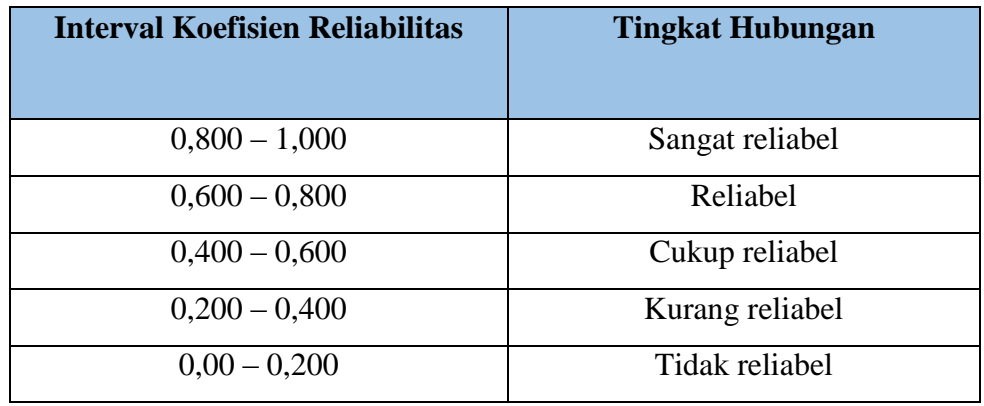

(Sumber : Arikunto 2012, h. 113

Dalam penelitian ini untuk menguji reliabilitas soal penulis menggunakan program *Ana tes versi 4.1.0* dengan menu input subjek dan objek – input kunci jawaban butir soal dan daftar nama siswa, kembali ke menu utama – klik penyekoran data – klik realiabilitas.

# **c. Uji Tingkat Kesukaran Instrumen**

Crocker dan Algina dalam Purwanto ( 2012, h. 99 ) mengatakan bahwa Tingkat kesukaran atau kita singkat TK dapat didefinisikan sebagi proporsi siswa peserta tes yang menjawab benar".

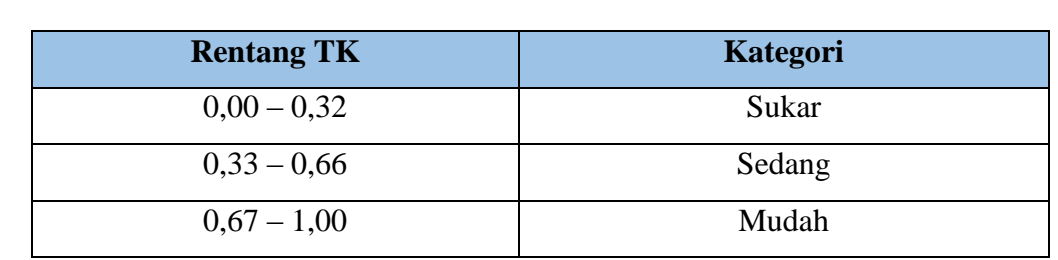

# **Tabel 3.6 Kriteria Penentuan TK**

( Purwanto 2012, h. 101)

Dalam penelitian ini untuk menguji tingkat kesukaran soal penulis menggunakan program *Ana tes versi 4.1.0* dengan menu input subjek dan objek – input kunci jawaban butir soal dan daftar nama siswa, kembali ke menu utama – klik penyekoran data – klik Tingkat Kesukaran.

## **d. Uji Daya Pembeda Instrumen**

Anastasi dan Urbina dalam Purwanto( 2012, h. 102 ) "Daya pembeda atau kita singkat DB adalah kemampuan butir soal THB (Tes Hasil Belajar) membedakan siswa yang mempunyai kemampuan tinggi dan rendah".

#### **Tabel 3.7**

#### **Klasifikasi Daya Pembeda**

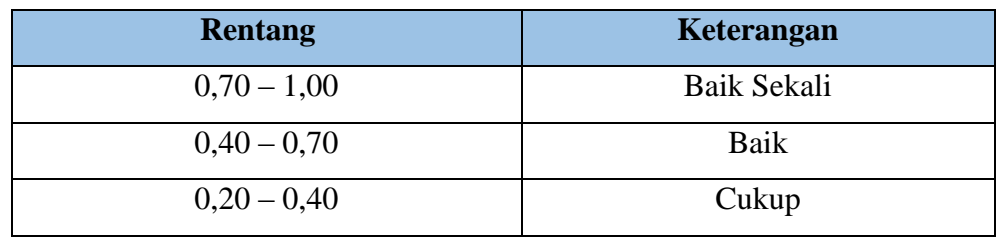

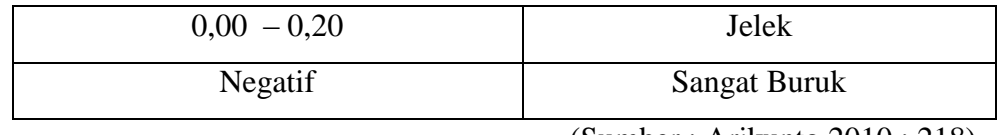

(Sumber : Arikunto,2010 : 218)

Dalam penelitian ini untuk menguji daya pembeda soal penulis menggunakan program *Ana tes versi 4.1.0* dengan menu input subjek dan objek – input kunci jawaban butir soal dan daftar nama siswa, kembali ke menu utama – klik penyekoran data – klik daya pembeda.

## **F. Teknik Analisis Data**

Penelitian ini menggunakan data yang diperoleh dari data yang berupa data kuantitatif. Maka rancangan analisis data yang digunakan juga menggunakan teknik analisis data kuantitatif. Sugiyono ( 2013, h. 207) menyatakan, "Dalam penelitian kuantitatif, analisis data merupakan kegiatan setelah data terkumpul dari seluruh responden atau sumber data lain terkumpul".

Dalam jurnal Budi Waryanto dan Astika Millafati (Vol.15))2006, hlm. 882) hasil kajian tentang proses transformasi data dari tipe ordinal ke dalam bentuk tipe interval sebagai prasarat sebelum dilakukan analisis jalur bentuk belum banyak dipublikasikan. Selanjutnya, teknik analisis statistik yang digunakan untuk menganalisis penelitian ini yaitu statistic parametric menggunakan regresi linier sederhana yang merupakan sebuah model yang menggunakan satu variabel bebas Dimana.

Setelah data hasil belajar kelas kontrol dan kelas eksperimen diperoleh, maka dilakukan analisis statistik untuk mengetahui perbedaan kedua kelas tersebut. Analisis data yang dilakukan adalah sebagai berikut:

## **1. Data Hasil Tes**

#### **a. Perhitungan Skor Tes**

Data yang telah diperoleh digunakan untuk mengukur hasil belajar siswa. Data tersebut diperoleh dari tes awal *(pre test)* sebelum pembelajaran dan tes

akhir *(post test)* setelah pembelajaran dilaksanakan. Hasil *pretest* dan *posttest* siswa dinilai dengan menggunakan kriteria penilaian yang sudah ditetapkan.

## **b. Perhitungan N***-Gain*

Setelah nilai *pretest* dan *posttest* diperoleh dari hasil penskoran, maka selanjutnya akan dihitung rata-rata paeningkatan hasil belajar siswa yaitu dengan perhitungan N*-Gain*.

Perolehan normalisasi *N-Gain* diklasifikasikan menjadi tiga kategori, yaitu:

## **Tabel 3.8**

#### **Klasifikasi Nilai N-Gain**

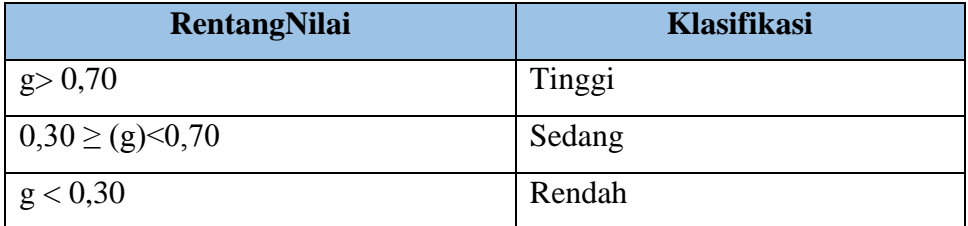

Dalam penelitian ini untuk perhitungan N-*Gain* penulis menggunakan program *SPSS Versi 21.0 for Windows* dengan menu: pilih *view* data – pilih *analyze -* pilih *descriptive statistic-* pilih *explore* – klik *plots* – ceklis *normality plots with test*– continue – klik ok.

#### **2. Uji Hipotesis**

Uji hipotesis dilakukan untuk mengetahui apakah hipotesis yang diajukan dalam penelitian ini diterima atau ditolak. Pengujian hipotesis dilakukan dengan teknik uji statistik yang cocok dengan distribusi data yang diperoleh. Pengujian hipotesis dilakukan dengan membandingkan nilai rata-rata kemampuan awal (*pretest*) dan rata-rata kemampuan akhir (*posttest*) siswa antara kelas eksperimen dan kelas kontrol. Proses pengajuan hipotesis akan meliputi uji normalitas distribusi data dan uji homogenitas sebagai syarat

untuk menggunakan statistik parametik, yakni dengan uji-t. langkah-langkah pengujian hipotesis adalah sebagai berikut:

# **a. Uji Normalitas**

Uji normalitas digunakan untuk mengetahui kondisi data apakah berdistribusi normal atau tidak. Kondisi data berdistribusi normal menjadi syarat menemukan uji-t yang digunakan.

## **1) Uji Normalitas** *Pre test*

Dalam penelitian ini untuk unji normalitas *pre test* penulis menggunakan program *SPSS Versi 21.0 for Windows* dengan menu: pilih *view* data – pilih *analyze -* pilih *descriptive statistic*pilih *explore* – klik *plots* – ceklis *normality plots with test*– continue – klik ok. Dengan ketentuan:

(a) Jika Nilai Sig. < 0,05 maka H0 bahwa data berdistribusi normal ditolak.

Hal ini berarti data hasil berasal dari *pre test* dan tidak berdistribusi normal.

(b) Jika Nilai Sig. > 0,05 maka H0 diterima.

Hal ini berarti data sampel berasal dari *pre test* berdistribusi normal.

## **2) Uji Normalitas** *Post test*

Dalam penelitian ini untuk unji normalitas *pre test* penulis menggunakan program *SPSS Versi 21.0 for Windows* dengan menu: pilih *view* data – pilih *analyze –* pilih *descriptive statistic*pilih *explore* – klik *plots* – ceklis *normality plots with test*– continue – klik ok. Dengan ketentuan:

(a) Jika Nilai Sig. < 0,05 maka H0 bahwa data berdistribusi normal ditolak.

 Hal ini berarti data hasil berasal dari *post test* tidak berdistribusi normal.

(b) Jika Nilai Sig. > 0,05 maka H0 diterima.

Hal ini berarti data sampel berasal dari *post test* berdistribusi normal.

## **3) Uji Normalitas N-***Gain*

Dalam penelitian ini untuk unji normalitas *pre test* penulis menggunakan program *SPSS Versi 23.0 for Windows* dengan menu: pilih *view* data – pilih *analyze -* pilih *descriptive statistic*pilih *explore* – klik *plots* – ceklis *normality plots with test*– continue – klik ok. Dengan ketentuan:

(a) Jika Nilai Sig. < 0,05 maka H0 bahwa data berdistribusi normal ditolak.

Hal ini berarti data hasil berasal dari N-*Gain* tidak berdistribusi normal.

(b) Jika Nilai Sig. > 0,05 maka H0 diterima.

Hal ini berarti data sampel berasal dari N-*Gain* berdistribusi normal.

#### **b. Uji Homogenitas**

Uji Homogenitas dilakukan untuk memeriksa apakah skor-skor pada penelitian yang dilakukan mempunyai variansi yang homogenitas atau tidak untuk taraf signifikansi.

# **1) Uji Homogenitas** *Pre test*

Dalam penelitian ini untuk uji homogenitas penulis menggunakan program *SPSS Versi 21.0 for Windows.*pilih *view* data – pilih *analyze –* pilih *descriptive statistic-* pilih *explore* – klik *plots* – ceklis *normality plots with test*– continue – klik ok. Dengan ketentuan:

- (a) Jika Nilai Sig. < 0,05 maka H0 bahwa varians kedua kelaseksperimen dan kontrol sama ditolak. Hal ini berarti kedua kelas eksperimen dan kontrol pada hasil *pre test* mempunyai varians tidak homogen.
- (b) Jika Nilai Sig. > 0,05 maka H0 diterima.

Hal ini berarti kedua kelaseksperimen dan kontrol pada hasil *pre test* mempunyai varians homogen.

## *2)* **Uji Homogenitas** *Post test*

Dalam penelitian ini untuk uji homogenitas penulis menggunakan program *SPSS Versi 21.0 for Windows.*pilih *view* data pilih *analyze –* pilih *descriptive statistic-* pilih *explore* – klik *plots* ceklis *normality plots with test*– continue – klik ok. Dengan ketentuan:

- (a) Jika Nilai Sig. < 0,05 maka H0 bahwa varians kedua kelaseksperimen dan kontrol sama ditolak. Hal ini berarti kedua kelas eksperimen dan kontrol pada hasil *post test* mempunyai varians tidak homogen.
- (b) Jika Nilai Sig. > 0,05 maka H0 diterima.

Hal ini berarti kedua kelaseksperimen dan kontrol pada hasil *post test* mempunyai varians homogen.

## **3) Uji Homogenitas N-***Gain*

Dalam penelitian ini untuk uji homogenitas penulis menggunakan program *SPSS Versi 21.0 for Windows.*pilih *view* data – pilih *analyze –* pilih *descriptive statistic-* pilih *explore* – klik *plots* – ceklis *normality plots with test*– continue – klik ok. Dengan ketentuan:

- (a) Jika Nilai Sig. < 0,05 maka H0 bahwa varians kedua kelaseksperimen dan kontrol sama ditolak. Hal ini berarti kedua kelas eksperimen dan kontrol pada hasil N-*Gain* mempunyai varians tidak homogen.
- (b) Jika Nilai Sig. > 0,05 maka H0 diterima. Hal ini berarti kedua kelaseksperimen dan kontrol pada hasil N-*Gain* mempunyai varians homogen.

## **c. Uji Hipotesis**

Apabila data berdistribusi normal, maka hal yang selanjutnya dilakukan yaitu menguji hipotesis dengan menggunakan uji-t untuk mengetahui perbedaan rata-rata hasil belajar siswa antara kelas eksperimen dan kelas kontrol.

 $H_0: \mu_1 = \mu_2$ : Tidak terdapat pengaruh hasil belajar siswa sebelum dan sesudah menggunakan pendekatan saintifik di SMA Negeri 22 Bandung

 $H_1: \mu_1 \neq \mu_2$  : Terdapat pengaruh hasil belajar siswa sebelum dan sesudah menggunakan pendekatan saintifik di SMA Negeri 22 Bandung

## **1) Uji Hipotesis** *Pre test*

Dalam penelitian ini untuk uji hipotesis (uji-t) penulis menggunakan program *SPSS Versi 21.0 for Windows* dengan menu: pilih *view* data – pilih *analyze –* pilih *compare means* – klik *independent samples t test*– ceklis *normality plots with test*– *continue* – klik ok.

(a) Jika Nilai Sig. < 0,05 maka H0 ditolak.

Hal ini berarti terdapat perbedaan rata-rata yang sebenarnya antara hasil *pre test* kelas eksperimen dan kelas kontrol.

(b) Jika Nilai Sig. > 0,05 maka H0 diterima.

Hal ini berarti tidak terdapat perbedaan rata-rata yang sebenarnya antara hasil *pre test* kelas eksperimen dan kelas kontrol.

## **2) Uji Hipotesis** *Post test*

Dalam penelitian ini untuk uji hipotesis (uji-t) penulis menggunakan program *SPSS Versi 21.0 for Windows* dengan menu: pilih *view* data – pilih *analyze –* pilih *compare means* – klik *independentsamples t test*– ceklis *normality plots with test*– *continue* – klik ok.

(a) Jika Nilai Sig. < 0,05 maka H0 ditolak.

Hal ini berarti terdapat perbedaan rata-rata yang sebenarnya antara hasil *post test* kelas eksperimen dan kelas kontrol.

(b) Jika Nilai Sig. > 0,05 maka H0 diterima.

Hal ini berarti tidak terdapat perbedaan rata-rata yang sebenarnya antara hasil *post test* kelas eksperimen dan kelas kontrol.

## **(c) Uji Hipotesis N-***Gain*

Dalam penelitian ini untuk uji hipotesis (uji-t) penulis menggunakan program *SPSS Versi 21.0 for Windows* dengan menu: pilih *view* data – pilih *analyze –* pilih *compare means* – klik *independentsamples t test*– ceklis *normality plots with test*– *continue* – klik ok.

(a) Jika Nilai Sig. < 0,05 maka H0 ditolak.

Hal ini berarti terdapat perbedaan rata-rata yang sebenarnya antara hasil N-*Gain*kelas eksperimen dan kelas kontrol.

(b) Jika Nilai Sig. > 0,05 maka H0 diterima.

Hal ini berarti tidak terdapat perbedaan rata-rata yang sebenarnya antara hasil N-*Gain* kelas eksperimen dan kelas kontrol.

## **G. Prosedur Penelitian**

Secara garis besar dalam proses penelitian ini terdiri dari beberapa tahapan antara lain:

1. Tahap Persiapan

Dalam tahap persiapan ini kegiatan yang pertama kali dilakukan yaitu menentukan sampel penelitian dan memilih kelas yang dijadikan sebagai kelas eksperimen dan kelas kontrol. Setelah itu, membuat instrumen penelitian yaitu berupa tes yang terlebih dahulu diuji validitas, reliabilitas, taraf kesukaran dan daya pembedanya. Selanjutnya, membuat rencana pelaksanaan pembelajaran sebelum pelaksanaan penelitian.

- 2. Tahap Pelaksanaan
	- a. Melakukan *pretest* pada kedua kelas yaitu pada kelas eksperimen dan kelas kontrol untuk mengetahui kondisi awal pemahaman peserta didik tentang materi yang akan diajarkan.
	- b. Melakukan perlakuan *(treatment)* pendekatan saintifik pada kelas eksperimen sedangkan pada kelas kontrol tidak dilakukan *treatment*.
- c. Melakukan *post test* pada kedua kelas yaitu pada kelas eksperimen dan kelas kontrol untuk mengetahui hasil belajar peserta didik setelah dilakukannya *treatment* sehingga dapat diketahui perbedaannya.
- 3. Tahap Pengolahan Data

Pada tahap ini hasil dari pretest dan posttest kemudian dianalisis sehingga dapa diketahui perbedaannya antara kelas eksperimen dan kelas kontrol. Setelah itu, mengambil kesimpulan dari hasil analisis data tersebut.